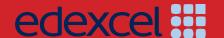

# INTERNATIONAL ADVANCED LEVEL

# Accounting

# **Getting Started**

Pearson Edexcel International Advanced Subsidiary in Accounting (XAC11)

Pearson Edexcel International Advanced Level in Accounting (YAC11)

For first teaching in September 2015 First examination June 2016

Issue 1

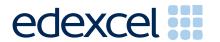

# INTERNATIONAL ADVANCED LEVEL

Accounting

# **GETTING STARTED**

Pearson Edexcel International Advanced Subsidiary in Accounting (XAC11)

Pearson Edexcel International Advanced Level in Accounting (YAC11)

For first teaching in September 2015 First examination June 2016

ALWAYS LEARNING PEARSON

Pearson Education Limited is one of the UK's largest awarding organisations, offering academic and vocational qualifications and testing to schools, colleges, employers and other places of learning, both in the UK and internationally. Qualifications offered include GCSE, AS and A Level, NVQ and our BTEC suite of vocational qualifications, ranging from Entry Level to BTEC Higher National Diplomas. Pearson Education Limited administers Edexcel GCE examinations.

Through initiatives such as onscreen marking and administration, Pearson is leading the way in using technology to modernise educational assessment, and to support teachers and learners.

This guide is Issue 1. We will inform centres of any changes to this issue. The latest issue can be found on the Edexcel website: www.edexcel.com/ial

References to third-party material made in this guide are made in good faith. We do not endorse, approve or accept responsibility for the content of materials, which may be subject to change, or any opinions expressed therein. (Material may include textbooks, journals, magazines and other publications and websites.)

ISBN 978 1 446 92511 9 All the material in this publication is copyright © Pearson Education Limited 2015

## **Contents**

| A Getting started     | for teachers                 | 2  |
|-----------------------|------------------------------|----|
| Introduction          |                              | 2  |
| Key principles        |                              | 2  |
| What's Changed?       |                              | 4  |
| Qualification Overvie |                              | 6  |
| Specification         | erviews                      | 6  |
| Assessment over       | erviews                      | 6  |
| Assessment gui        | dance                        | 7  |
| Planning              |                              | 10 |
| Unit overview         |                              | 11 |
| Course Planner        |                              | 13 |
| Unit 1: The Acco      | ounting System and Costing   | 14 |
| Unit 2: Corporat      | te and Management Accounting | 27 |
| Resources             |                              | 39 |
|                       |                              |    |
| B Getting started t   | for students                 | 40 |
| Student Guide         |                              | 40 |
| Glossary              |                              | 42 |

# A Getting started for teachers

#### Introduction

This Getting Started guide will give you an overview of the International Advanced Level (IAL) in Accounting qualification and what it means for you and your students. This guidance is intended to help you plan the course in outline and give you further insight into the principles behind the content to help you and your students succeed. This specification has been developed in consultation with the teaching community, higher education learned societies and subject associations. Teachers from a range of schools and colleges have provided feedback to help us shape the specification. Academics in universities have helped us understand how to build on the strength of the previous specification and how progression to undergraduate study could be further improved.

#### **Key principles**

The specification has been developed with the following key principles:

#### **Clear Specification**

Clear guidance on what students need to learn, providing clarity for planning, teaching and assessment. The changes we have made to the structure of the specification are explained on page 4.

#### Progression, not repetition

The specification supports progression from International GCSE, by building on the understanding developed at this level while at the same time avoiding repetition. This specification also ensures students new to the subject are appropriately supported, so all learners can be engaged and enthused.

#### Reflect today's global world

The double entry bookkeeping system is found the world over, and forms the building block of much of accounting. This topic is found mainly in Unit 1, and provides the basis of this unit. The scenarios used in both units have an international flavor and reflect possible situations that can be found in any economy in the world.

#### **Clear assessments**

There will be a clear and consistent use of command words across assessments and between series. Our approach to assessments, definitions for the command words and details of how the command words are explained can be found in the glossary (page 42). Assessment comprises 100% external assessment, with January, June and October assessment opportunities. The assessment has two units comprising one IAS unit and one IA2 unit.

#### Clear mark schemes

Mark schemes show the award of each mark together with the assessment objective addressed. Longer, written answers, often addressing evaluation, will be marked using a 'levels' mark scheme, for the first time in IAL Accounting. These will show teachers and examiners, the expectations required to move through the levels.

#### **Skills for progression**

The specification and assessment requires development of a range of transferable skills. These skills include numeracy, communication, a basic understanding of the use of ICT within the subject, and an awareness of some elementary business principles.

Book keeping and accounting skills will be developed in Unit 1 and these will be extended and expanded in Unit 2. Further development of these skills could occur with continued study at a higher level. These vocational skills could be directly applied in the workplace

#### Support for delivering the new specification

Our package of support to help you plan and implement the new specification includes:

**Planning** – In addition to the relevant section in this guide, we will be providing a course planner and scheme of work that you can adapt to suit your department.

**Teaching and learning** – To support you in delivering the new specification, we will be providing suggested resource lists and suggested activities.

**Understanding the standard** –Sample assessment materials will be provided.

**Tracking learner progress** – ResultsPlus provides the most detailed analysis available of your students' exam performance. It can help you identify topics and skills where students could benefit from further learning.

**Support** – Our subject advisor service and online community will ensure you receive help and guidance from us as well as enabling you to share ideas and information with each other. You can sign up to receive e-newsletters to keep up to date with qualification updates, and product and service news

## What's Changed?

#### Changes to subject criteria

The content of the new International Advanced Level in Accounting has undergone a full review, to ensure it is current. It has also been developed in line with the World Class Qualification Principles (Demanding, Rigorous, Inclusive and Empowering). The range of subject content to be studied has been reviewed. The table below outlines the changes.

#### **Unit 1: The Accounting System and Costing**

| New                                                                                                    | Removed                    |
|----------------------------------------------------------------------------------------------------|----------------------------|
| 1.1.7 The use of information and communication technology (ICT) 1.1.20 Schedule of non-current assets 1.4.7 Semi-fixed and semi-variable costs 1.5.3 Use of ratios to make future | Dissolution of partnership |
| financial projections                                                                                                    |                            |

#### **Unit 2: Corporate and Management Accounting**

| New                                                                                                    | Moved                                                                                                    |
|----------------------------------------------------------------------------------------------------|----------------------------------------------------------------------------------------------------|
| <ul><li>2.1.2 The role of the auditor in corporate governance</li><li>2.1.5 Basic knowledge of Foreign Exchange reserve</li></ul> | Capital gearing to 2.1.10 (from Investment ratios) Weighted average cost of capital to 2.6.1. (from Capital structure) |
| 2.5.2 Collection of data from accounting records                                                                                  |                                                                                                    |
| 2.6.1 Profitability index                                                                                                    |                                                                                                    |
| Section 2.9 ICT in Accounting                                                                                                    |                                                                                                    |

### **Changes to Assessment Objectives**

The International Advanced Level in Accounting Assessment Objectives have been revised.

| AO1<br>IAS<br>30%<br>IAS2<br>20-25%<br>IAL 25%   | Demonstrate knowledge of accounting procedures and techniques and an understanding of the principles and concepts upon which they are based                                                                           |
|--------------------------------------------------|----------------------------------------------------------------------------------------------------|
| AO2<br>IAS<br>40-45%<br>IAS2<br>40%<br>IAL 42.5% | Select and apply appropriate knowledge and understanding of accounting procedures, techniques, concepts and principles to a variety of accounting situations. Present accounting information in an appropriate format |
| AO3 IAS 15-20% IAS2 20-25% IAL 20%               | Analyse financial information, interpret financial data and information and communicate reasoning, showing understanding                                                                                              |
| AO4 IAS 10% IAS2 15% IAL 12.5%                   | Evaluate financial and non-financial evidence and make informed recommendations and decisions                                                                                                    |

## **Qualification Overview**

This section provides an overview of the course to help you see what you will need to teach. The overview gives a general summary of each of the examined papers.

## **Specification overviews**

The International Advanced Level in Accounting is structured into two units each with an externally assessed exam:

| Unit 1 The Accounting System and Costing                                                                                                    | Unit 2 Corporate and Management Accounting                                                                                                    |
|----------------------------------------------------------------------------------------------------|----------------------------------------------------------------------------------------------------|
| <ul> <li>1.1 Principles of accounting and double entry book-keeping</li> <li>1.2 Control procedures</li> <li>1.3 Financial statements of organisations</li> <li>1.4 Introduction to costing</li> <li>1.5 Analysis of accounting statements</li> <li>1.6 Social and ethical accounting</li> </ul> | <ul> <li>2.1 Limited companies</li> <li>2.2 Investment ratios</li> <li>2.3 Statement of Cash Flows</li> <li>2.4 Budgeting</li> <li>2.5 Standard costing</li> <li>2.6 Project appraisal</li> <li>2.7 Break-even analysis</li> <li>2.8 Marginal costing and absorption costing</li> <li>2.9 Information communication technology (ICT) in accounting</li> </ul> |

#### **Assessment overviews**

| Unit 1 The Accounting System and Costing                                                           | Unit 2 Corporate and Management Accounting                                                         |
|----------------------------------------------------------------------------------------------------|----------------------------------------------------------------------------------------------------|
| External assessment: written examination Total marks: 200 Weighting: 50% Examination time: 3 hours | External assessment: written examination Total marks: 200 Weighting: 50% Examination time: 3 hours |
| Questions drawn from Unit 1 content                                                                | Questions drawn from Unit 2 content                                                                |

#### Assessment guidance

| Unit 1: The Accounting System and Costing | Unit code WAC11      |
|-------------------------------------------|----------------------|
| Externally assessed                       | 50% of the total IAL |
| Availability: January, June and October   | marks                |
| First assessment: June 2016               |                      |

#### **Content summary**

- Principles of accounting and double entry book-keeping
- Control procedures
- Financial statements of organisations
- Introduction to costing
- Analysis of accounting statements
- Social and ethical accounting.

#### **Assessment**

200 marks.

Time allowed 3 hours.

Section A – two compulsory 55 mark, multi-part questions based on given data

Section B – three optional 30 mark, multi-part questions from a choice of four.

| Unit 2: Corporate and Management Accounting | Unit code WAC12      |
|---------------------------------------------|----------------------|
| Externally assessed                         | 50% of the total IAL |
| Availability: January, June and October     | marks                |
| First assessment: June 2017                 |                      |

#### **Content summary**

- Limited companies
- Investment ratios
- Statement of cash flows
- Budgeting
- Standard costing
- Project appraisal
- Break-even analysis
- Marginal costing and absorption costing
- Information and communication technology (ICT) in accounting.

#### **Assessment**

200 marks.

Time allowed 3 hours.

Section A – two compulsory 55 mark, multi-part questions based on given data.

Section B – three optional 30 mark, multi-part questions from a choice of four.

#### **Command words**

The following table lists the command words used in the external assessments.

| Command word | Definition                                                                                                    |  |
|--------------|----------------------------------------------------------------------------------------------------|--|
| State        | This requires the recall of one or more pieces of information.                                                                                                    |  |
| Identify     | This requires information to be selected from a range of possibilities, list or given stimulus.                                                                                                    |  |
| Define       | To state the precise meaning of an accounting term and/or provide a description.                                                                                                    |  |
| Comment      | The answer must include a simple statement based on the scenario and also a summary of why/how that statement is important to the scenario.                                                                                                    |  |
| Explain      | This requires a linked justification/exemplification of a point.                                                                                                    |  |
| Complete     | This requires the completion of a table or structure. This may include a calculation which will then be required to fill the incomplete table/structure.                                                                                                    |  |
| Prepare      | This will involve arranging financial information into a standard format.                                                                                                    |  |
| Calculate    | This will involve working out a numerical problem using mathematical processes and formulae, showing relevant working.                                                                                                    |  |
| Recommend    | This will involve suggesting a solution/decision by reviewing information from a scenario and providing a justification/exemplification for that choice.                                                                                                    |  |
| Evaluate     | This will involve reviewing information and then bringing it together to form a conclusion, drawing on evidence including strengths, weaknesses, alternative actions, relevant data or information. A supported judgement/decision will be reached in relation to its context. |  |

#### Levels mark scheme

Below is an example of the "levels" mark scheme that will be used for the evaluation section of the multi-part questions.

| Level   | Mark    | Descriptor                                                                                                    |  |
|---------|---------|----------------------------------------------------------------------------------------------------|--|
|         | 0       | A completely incorrect or irrelevant response.                                                                                                    |  |
| Level 1 | 1 – 3   | Isolated elements of knowledge and understanding which are recall based.                                                                                            |  |
|         |         | Weak or no relevant application to the scenario set.                                                                                                    |  |
|         |         | Generic comments and assertions may be present.                                                                                                    |  |
| Level 2 | 4 – 6   | Elements of knowledge and understanding which are applied to the scenario.                                                                                          |  |
|         |         | Chains of reasoning are present, but may be incomplete or invalid.                                                                                                  |  |
|         |         | A generic or superficial assessment is presented.                                                                                                    |  |
| Level 3 | 7 – 9   | Accurate and thorough knowledge and understanding, supported by relevant application to the scenario.                                                               |  |
|         |         | Some analytical perspectives are present, with developed chains of reasoning, showing causes and/or effects.                                                        |  |
|         |         | An attempt at an assessment is presented, using financial and maybe non-financial information, in an appropriate format, and communicating reasoned explanations.   |  |
| Level 4 | 10 – 12 | Accurate and thorough knowledge and understanding, supported by relevant and effective application to the scenario.                                                 |  |
|         |         | A coherent and logical chain of reasoning, showing causes and effects.                                                                                              |  |
|         |         | Assessment is balanced, wide ranging and well contextualised using financial and maybe non-financial information, making informed recommendations and/or decisions. |  |

The colour coding applied is as follows:

Purple – AO1: Demonstrates knowledge of accounting procedures and techniques and an understanding of the principles and concepts upon which they are based.

Green – AO2: Select and apply knowledge and understanding of accounting procedures, techniques, concepts and principles to a variety of accounting situations. Present accounting information in an appropriate format.

Blue – AO3: Analyse financial information, interpret financial data and information, and communicate reasoning, showing understanding.

Orange – AO4: Evaluate financial and non-financial evidence and make informed recommendations and decisions.

## **Planning**

#### Planning and delivering the modular IAL in Accounting

The International Advanced Level in Accounting is modular, with examinations available in the January, June and October series.

## **Delivery models**

One of the first decisions that centres will have to make is whether they intend to offer a sequential or thematic approach. A modular A Level will offer a more flexible approach as topics can be selected in an order that meets the needs of students.

### **Suggested resources**

To support the teaching and learning of the new specification, we have provided a comprehensive suggested resources list to capture a range of sources you may find useful on page 39.

#### **Unit overview**

The overview gives a summary of the content of each unit so that you can organise your teaching effectively.

#### **Unit 1: The Accounting System and Costing**

#### **Topics**

#### Principles of accounting and double entry book-keeping

- Role and purpose of accounting
- Double entry system
- Accounting concepts and conventions
- Capital expenditure and revenue expenditure
- Non-current asset depreciation
- Trial balance
- Control accounts
- Correction of errors

#### Financial statements of organisations

- Financial statements of sole traders
- Year-end adjustments
- Departmental records
- Incomplete records
- Partnership
- Clubs and non-profit making organistions
- Manufacturers

#### Introduction to costing

- Valuation of inventory
- Labour costs
- Overhead costs
- Job costing

#### **Analysis of accounting statements**

■ Ratios

#### Social and ethical accounting

- Social accounting
- Ethics

## A Getting started for teachers

#### **Unit 2: Corporate and Management Accounting**

#### **Topics**

#### **Limited companies**

- Financial statements
- Capital structure
- Merger or purchase of limited companies

#### **Investment ratios**

■ Investment ratios

#### Statement of cash flows

■ Statement of cash flows

#### **Budgeting**

■ Budgeting

#### **Standard costing**

■ Standard costing

#### **Project appraisal**

■ Project appraisal

#### **Break-even analysis**

■ Break–even analysis

#### Marginal costing and absorption costing

Marginal costing and absorption costing

#### Information and communication technology (ICT) in accounting

Information and communication technology (ICT) in accounting

## **Course Planner**

This section contains a course planner for each of the units in the Pearson Edexcel IAL Accounting specification.

The course planner follows the specification in topic order.

This is only a suggested course planner and it does not need to be followed. However, it may be useful when working through the specification for the first time.

#### **Timings**

The following tables show the suggested timings for each topic

| Unit 1: The Accounting System and Costing |                                                        |                     |  |
|-------------------------------------------|--------------------------------------------------------|---------------------|--|
| Topics                                    |                                                        | Time (approx hours) |  |
| 1.1                                       | Principles of accounting and double entry book-keeping | 50                  |  |
| 1.2                                       | Control procedures                                     | 20                  |  |
| 1.3                                       | Financial statements of organisations                  | 50                  |  |
| 1.4                                       | Introduction to costing                                | 25                  |  |
| 1.5                                       | Analysis of accounting statement                       | 25                  |  |
| 1.6                                       | 10                                                     |                     |  |
| Total teaching time (hours)               |                                                        | 180                 |  |

| Unit 2: 0                   | Unit 2: Corporate and Management Accounting                  |     |  |
|-----------------------------|--------------------------------------------------------------|-----|--|
| Topics                      | Topics                                                       |     |  |
| 2.1                         | Limited companies                                            | 50  |  |
| 2.2                         | Investment ratios                                            | 15  |  |
| 2.3                         | Statement of cash flows                                      | 10  |  |
| 2.4                         | Budgeting                                                    | 15  |  |
| 2.5                         | Standard costing                                             | 15  |  |
| 2.6                         | Project appraisal                                            | 15  |  |
| 2.7                         | Break-even analysis                                          | 15  |  |
| 2.8                         | Marginal costing and absorption costing                      | 15  |  |
| 2.9                         | Information and communication technology (ICT) in accounting | 5   |  |
| Total teaching time (hours) |                                                              | 150 |  |

#### **Unit 1: The Accounting System and Costing**

| Content |                    |                                                                     |
|---------|--------------------|---------------------------------------------------------------------|
| Week 1  | Role of accounting | Role of accounting, purpose of accounting and transaction recording |

#### Aim: Students to understand the role of accounting

#### **Topics covered:**

- 1.1.1 Role of accounting
- 1.1.2 Purpose of accounting
- 1.1.3 Transaction recording in books of account

#### Suggested activities/resources:

Group discussion

Tutor explanation of topic and use of relevant text exercises

#### **Teaching points to note:**

Examiners will only test the preparation of the cash book and journal. Examiners will not test the preparation of other books of original entry, although background knowledge of these will be required.

| Week 2 | Double entry recording of revenue        | Double entry recording of revenue (sales), |
|--------|------------------------------------------|--------------------------------------------|
|        | (sales), purchases, expenses and incomes | purchases, expenses and incomes            |

# Aim: Students to understand double entry recording of revenue (sales), purchases, expenses and incomes Topics covered:

- 1.1.3 Transaction recording in books of account
- 1.1.4 Transaction recording in prime entry

#### Suggested activities/resources:

Tutor explanation of topic and use of relevant text exercises

#### **Teaching points to note:**

**This is a general area of weakness in student's answers.** Teaching approaches may differ but students will be tested on their ability to record transactions in an account, balance that account at a set date and bring down the balance.

| Week 3 | Double entry recording including non-       | Double entry recording including non-current   |
|--------|---------------------------------------------|------------------------------------------------|
|        | current assets and non-current liabilities. | assets and non-current liabilities. (Excluding |
|        | (Excluding provisions)                      | provisions)                                    |

# Aim: Students to understand Double entry recording including non-current assets and non-current liabilities. (Excluding provisions)

#### **Topics covered:**

- 1.1.3 Transaction recording in books of account
- 1.2.1 Extract a simple trial balance
- 1.2.2 Limitations of the trial balance

#### Suggested activities/resources:

Tutor explanation of topic and use of relevant text exercises

#### **Teaching points to note:**

**This is a general area of weakness in student's answers.** Teaching approaches may differ but students will be tested on their ability to record transactions in an account, balance that account at a set date and to bring down the balance.

| Week 4 | Income statements | Prepare a <b>simple</b> income statement. Correctly categorise to IAS order and format. |
|--------|-------------------|-----------------------------------------------------------------------------------------|
|        |                   | Complete the double entry transfer from the ledger accounts.                            |

#### Aim: Students to prepare income statements

#### **Topics covered:**

1.3.1 Income statements

#### Suggested activities/resources:

Tutor explanation of topic and use of relevant text exercises

#### **Teaching points to note:**

Students generally lack an understanding of the link between the ledger and the financial statements.

| Week 5 | Financial position statement | Prepare a <b>simple</b> financial position statement |
|--------|------------------------------|------------------------------------------------------|
|        |                              | of the balances remaining in the ledger after        |
|        |                              | preparation of the income statement.                 |
|        |                              | Correctly categorise to IAS order and format.        |

#### Aim: Students to understand financial position statement

#### **Topics covered:**

1.3.2 Financial position statements

1.1.10 Use of IAS terminology

#### Suggested activities/resources:

Complete two types of exercises:

- 1. Prepare Financial position statements from a list of asset and liability balances.
- 2. Exercises requiring Students to 'write up' a number of transactions in the ledger. Extract a trial balance, and prepare the financial statements.

#### **Teaching points to note:**

To forge this understanding of the link between the ledger and financial statements. Examiners would suggest the use of some exercises that complete the full double entry cycle. Entering the transactions in the ledger accounts, extracting a trial balance, and preparing the income statement with transfers from the ledger. Balance all remaining ledger accounts and prepare the financial position statement.

| Week 6 | Period end Adjustments | Prepaid and accrued expenditure and income: |
|--------|------------------------|---------------------------------------------|
|        |                        | – application of the matching concept       |
|        |                        | – calculation of expenditure/income.        |
|        |                        | - recording transfer in ledger and income   |
|        |                        | statement.                                  |
|        |                        | Recording the remaining balances in the     |
|        |                        | financial position statement                |

#### Aim: Students to understand period end adjustments

#### **Topics covered:**

1.3.3 Period end adjustments

#### Suggested activities/resources:

Tutor explanation of topic and use of relevant text exercises.

#### **Teaching points to note:**

Students will need to be able to consider adjustments from three perspectives

- 1. Matching the correct expenditure/income for the stated period. Recording this in the income statement.
- 2. Making appropriate entries into the respective ledger accounts.
- 3. Recording the remaining balances in the financial position statement.

## A Getting started for teachers

| Week 7 | Depreciation | Depreciation – causes, methods of                    |
|--------|--------------|------------------------------------------------------|
|        |              | depreciation, nature of provision.                   |
|        |              | Prepare ledger accounts for provision for            |
|        |              | depreciation. <b>Not the</b> disposal of non-current |
|        |              | assets.                                              |

#### Aim: Students to understand depreciation

#### **Topics covered:**

1.1.13 Causes

1.1.14 Rationale

1.1.15 Methods

1.1.16 Ledger accounts

1.3.4 Provisions

1.3.5 Depreciation

#### Suggested activities/resources:

Tutor explanation of topic and use of relevant text exercises

Use of the following past papers:

January 2014 Q3 (b)

June 2014 Q7 (a)-(b)

#### **Teaching points to note:**

Students will need to be able to consider adjustments from three perspectives:

- 1. Matching the correct expenditure/income for the stated period. Recording this in the income statement.
- 2. Making appropriate entries into the respective ledger accounts
- 3. Recording the remaining balances in the financial position statement.

| Week 8 Bad debts and allowances for doubtful debts | <ul> <li>Bad debts and allowances for doubtful debts:</li> <li>Recording bad debts in the journal, ledger and income statement.</li> <li>Calculation of allowances for doubtful debts.</li> <li>Recording allowance for doubtful debts in financial statements.</li> <li>Recording bad debts recovered.</li> </ul> |
|----------------------------------------------------|----------------------------------------------------------------------------------------------------|
|----------------------------------------------------|----------------------------------------------------------------------------------------------------|

#### Aim: Students to understand bad debts and allowances for doubtful debts

#### **Topics covered:**

1.3.6 Bad debts and allowances for doubtful debts

1.1.6 Ledger accounts

#### Suggested activities/resources:

Use of the following past papers:

SAM Q5 (b).

#### **Teaching points to note:**

N/A

| Week 9 | Financial statements | Prepare the financial statement of trading |
|--------|----------------------|--------------------------------------------|
|        |                      | for a service provider business with full  |
|        |                      | adjustments                                |

#### Aim: Students to prepare financial statements

#### **Topics covered:**

1.3.1/1.3.2 Financial statements

#### Suggested activities/resources:

Tutor explanation of topic and use of relevant text exercises Use of the following past papers:

June 2013 Q6 (a) and (b)

June 2014 Q1 (b) and (c)

SAM Q1 (a)and (b)

#### **Teaching points to note:**

Examiners will test the ability of students to complete the income statement and financial position statement using outstanding balances with a range of adjustments.

| Week 10 | Accounting concepts | Application to previous topics of going       |
|---------|---------------------|-----------------------------------------------|
|         |                     | concern, prudence, accruals, consistency,     |
|         |                     | historic cost, materiality, money             |
|         |                     | measurement, realisation and business entity. |

#### Aim: Students to understand accounting concepts and conventions

#### **Topics covered:**

1.1.8 Accounting concepts

1.1.9 Accounting concepts and conventions

#### Suggested activities/resources:

Tutor explanation of topic and use of relevant text exercises Use of the following past papers: January 2015 Q7 (a)

SAM Q3 (d)

#### **Teaching points to note:**

Examiners will test the ability of the students to apply accounting concepts and conventions to given scenarios.

| Week 11 | Capital and revenue expenditure | Capital and revenue expenditure and its treatment with reference to accounting |
|---------|---------------------------------|--------------------------------------------------------------------------------|
|         |                                 | concepts                                                                       |

#### Aim: Students to understand capital and revenue expenditure

#### **Topics covered:**

1.1.11 Capital and revenue expenditure

1.1.12 Capital and revenue expenditure treatment.

#### Suggested activities/resources:

Tutor explanation of topic and use of relevant text exercises

Use of the following past paper:

June 2014 Q7 (c)

#### **Teaching points to note:**

Examiners will test the ability of the students to apply accounting concepts and conventions to given scenarios.

| Week 12 | Disposal of non-current assets | Entries in the ledger accounts     |
|---------|--------------------------------|------------------------------------|
|         |                                | Creation of disposal account       |
|         |                                | Entries in the financial statement |

#### Aim: Students to understand disposal of non-current assets

#### **Topics covered:**

1.1.19 Disposal of non-current assets

1.1.20 Schedule of non-current assets

#### Suggested activities/resources:

Tutor explanation of topic and use of relevant text exercises Use of the following past paper: January 2015 Q3 (a) to (c)

#### **Teaching points to note:**

The disposal of non-current assets has been tested regularly. The preparation of a schedule of non-current assets is **new** to the 2015 specification.

| Week 13 | Correction of errors | Use of the journal to correct entries. Correct errors of omission, original entry, commission, |
|---------|----------------------|------------------------------------------------------------------------------------------------|
|         |                      | principle, reversal and compensation.                                                          |
|         |                      | Use of the suspense account.                                                                   |
|         |                      | Correct errors requiring the use of a suspense account.                                        |

#### Aim: Students to use a journal to perform correction of errors

#### **Topics covered:**

- 1.2.5 Errors not revealed by the trial balance
- 1.2.6 Journal entries
- 1.2.7 Suspense account
- 1.2.9 Control accounts

#### Suggested activities/resources:

Tutor explanation of topic and use of relevant text exercises

Use of the following past papers:

June 2013 Q3 (a)

June 2014 Q3

January 2015 Q4

#### **Teaching points to note:**

Students' knowledge of double entry is tested regularly by the preparation of journals to correct errors.

| Week 14 | Effects on profit | Effects on profit where changes have been made    |
|---------|-------------------|---------------------------------------------------|
|         |                   | to previous depreciation methods used, accounting |
|         |                   | procedures, or where errors have been corrected.  |

#### Aim: Students to understand effects on profit of using depreciation methods

#### **Topics covered:**

1.1.17 Depreciation method used

1.1.18 Changes of method

1.2.8 Corrections of errors

#### Suggested activities/resources:

Tutor explanation of topic and use of relevant text exercises Use of the following past paper:

June 2013 Q3 (b)

#### **Teaching points to note:**

N/A

| Week 15 | Control accounts | Control accounts for trade receivables and |
|---------|------------------|--------------------------------------------|
|         |                  | trade payables                             |

#### Aim: Students to understand control accounts

#### **Topics covered:**

1.2.3 Control accounts

1.2.4 Control accounts

#### Suggested activities/resources:

Tutor explanation of topic and use of relevant text exercises Use of the following past papers:

January 2014 Q4 SAM Q3 (a)and (b)

#### **Teaching points to note:**

N/A

| Week 16 | Departmental accounts | Columnar format presentation:                                                                    |
|---------|-----------------------|--------------------------------------------------------------------------------------------------|
|         |                       | <ul><li>Calculate profit/loss for departments</li><li>Simple apportionment of expenses</li></ul> |

#### Aim: Students to understand departmental accounts

#### **Topics covered:**

1.3.7 Columnar format to establish departmental profit/loss

#### Suggested activities/resources:

Tutor explanation of topic and use of relevant text exercises Use of the following past papers: January 2015 Q2 (a) to (d)

#### **Teaching points to note:**

Student should practice using columnar format.

| Week 17 | Partnership | The partnership agreement.          |
|---------|-------------|-------------------------------------|
|         |             | Appropriation of profit/loss.       |
|         |             | Capital and current ledger accounts |
|         |             | Financial position statement.       |

#### Aim: Students to understand partnership

#### **Topics covered:**

- 1.3.9 Appropriation accounts
- 1.3.10 Current and capital accounts
- 1.3.11 Agreement
- 1.3.12 Partnership Act
- 1.3.13 Introduction of a new partner

#### Suggested activities/resources:

Tutor explanation of topic and use of relevant text exercises

Use of the following past paper:

June 2013 Q4

January 2014 Q1 (b) and (c)

June 2014 Q4

January 2015 Q6

#### **Teaching points to note:**

Centres should note that dissolution of partnerships is not contained within the 2015 specification.

| Week 18 | Introduction to Costing | Valuation of raw materials and remuneration |
|---------|-------------------------|---------------------------------------------|
|         |                         | systems for labour                          |

#### Aim: Students to understand introduction to costing

#### **Topics covered:**

- 1.4.1 Inventory valuation methods
- 1.4.2 Perpetual and periodic valuations
- 1.4.3 Effect of valuation methods on profit
- 1.4.4 Labour productivity
- 1.4.5 Remuneration methods
- 1.4.6 Employer costs and employee earnings

#### Suggested activities/resources:

Tutor explanation of topic and use of relevant text exercises

Use of the following past papers:

June 2013 Q5

SAM Q5 (a)

SAM Q1 (c) and (d)

#### **Teaching points to note:**

Centres should deliver these topics before progressing to the manufacturing account.

| Week 19 | Manufacturing account | Preparation of manufacturing account from a list of balances. Calculate cost of raw materials, prime cost, overhead cost, production cost, profit on manufacture (if applicable). Transfer appropriate cost to income statement. |
|---------|-----------------------|----------------------------------------------------------------------------------------------------|
|         |                       | Record raw material and, work in progress in the financial position statement.                                                                                                    |

#### Aim: Students to understand manufacturing account

#### **Topics covered:**

- 1.3.20 Account layout capital and revenue expenditure
- 1.3.21 Allocation, apportionment and absorption between products and functions
- 1.3.22 Unrealised profit on manufactured goods

#### Suggested activities/resources:

Tutor explanation of topic and use of relevant text exercises

Use of the following past papers:

January 2015 Q5

January 2014 Q1 (a)

June 2013 Q2

#### **Teaching points to note:**

Students should be able to identify the components of prime cost, overhead cost and production cost. Questions will be set where there is a transfer value and a profit/loss on manufacture. Students should be able to calculate the provision for unrealised profit and prepare the provision account.

| Week 20 | Advanced costing | Distinguish between, and give examples of,                         |
|---------|------------------|--------------------------------------------------------------------|
|         |                  | fixed cost, semi-fixed cost, semi-variable cost and variable cost. |
|         |                  | Apportion overheads to production                                  |
|         |                  | departments on the most appropriate basis.                         |
|         |                  | Reallocate service departments.                                    |
|         |                  | Calculate machine and labour hour rates.                           |

#### Aim: Students to understand advanced costing

#### **Topics covered:**

1.4.7 Fixed, semi-fixed, semi-variable and variable costs 1.4.8 Allocation, apportionment and absorption

#### Suggested activities/resources:

Tutor explanation of topic and use of relevant text exercises Use of the following past papers: January 2015 Q3 (c) and (d) January 2014 Q5 SAM Q4 (a) and (c)

#### **Teaching points to note:**

Students will need to understand the difference between semi-fixed and semi-variable costs.

| Week 21 | Apportionment and continuous     | Apportionment and continuous allotment of |
|---------|----------------------------------|-------------------------------------------|
|         | allotment of service departments | service departments.                      |
|         |                                  | Over/under absorption application.        |
|         |                                  | Job costing application.                  |

# Aim: Students to understand apportionment and continuous allotment of service departments Topics covered:

1.4.9 Continuous allotment

1.4.10 Hour rates

1.4.11 Over/under absorption application

1.4.12 Job costing

1.4 13 Job/batch costing

#### Suggested activities/resources:

Tutor explanation of topic and use of relevant text exercises

Use of the following past paper:

June 2014 Q5

#### **Teaching points to note:**

N/A

| Week 22 REVISION |
|------------------|
|------------------|

#### **Topics covered:**

**Examiners recommend that this should include** revision of double entry including at least one exercise requiring the completion of the full double entry cycle. **Entering the transactions in the ledger accounts, extracting a trial balance** and preparing the income statement with transfers from the ledger and adjustments. Balance all remaining ledger accounts and prepare the financial position statement.

#### Suggested activities/resources:

Tutor explanation of topic and use of relevant text exercises

#### **Teaching points to note:**

A chance to take a breather and reinforce the work of the previous weeks.

## Getting started for teachers

| Week 23 | Incomplete records | Financial statements from bank records and opening and closing balances. |
|---------|--------------------|--------------------------------------------------------------------------|
|         |                    | Financial statements from descriptive                                    |
|         |                    | information.                                                             |

#### Aim: Students to understand incomplete records

#### **Topics covered:**

1.3.8 Incomplete records

#### Suggested activities/resources:

Tutor explanation of topic and use of relevant text exercises

Use of the following past papers:

June 2013 Q1

June 2014 Q6

January 2015 Q1

#### **Teaching points to note:**

Incomplete records and clubs accounts have been grouped together because many of the skills used are common to both topics.

| Week 24 | Income statement, Statement of | Trading account |
|---------|--------------------------------|-----------------|
|         | Financial Position             |                 |

#### Aim: Students to understand How to establish loss of inventory from flood, fire or theft

#### **Topics covered:**

1.3.8 Income statement, Statement of Financial Position

#### Suggested activities/resources:

Tutor explanation of topic and use of relevant text exercises

Use of the follwoing past papers:

June 2014 Q7 (c)

#### Teaching points to note:

Incomplete records and clubs accounts have been grouped together because many of the skills used are common to both topics.

| Week 25 | Club Accounts | Receipts and payments                    |
|---------|---------------|------------------------------------------|
|         |               | Subscriptions account                    |
|         |               | Trading accounts of different activities |

#### **Aim: Students to understand Club Accounts**

#### **Topics covered:**

1.3.14 Receipts and payment accounts

1.3.15 Activity trading accounts

#### Suggested activities/resources:

Tutor explanation of topic and use of relevant text exercises

Use of the following past paper:

SAM Q6 (a) and (b)

#### **Teaching points to note:**

Students will need to prepare double entry accounts for receipts and payments and subscription accounts.

| Week 26 | Income and Expenditure account | Income and expenditure account         |
|---------|--------------------------------|----------------------------------------|
|         |                                | Recording of long term/life membership |

#### Aim: Students to understand income and expenditure account

#### **Topics covered:**

1.3.16 Subscriptions accounts

1.3.17 Life membership

1.3.18 Losses of inventory or cash

1.3.19 Financial statements of a club

#### Suggested activities/resources:

Tutor explanation of topic and use of relevant text exercises Use of the following past papers:

January 2014 Q7

June 2013 Q3 (c) and (d)

**SAM Q6 (c)** 

#### **Teaching points to note:**

N/A

| Week 27 | Profitability and liquidity | Profitability and liquidity:  – gross profit as a percentage of revenue.  – profit for the year as a percentage of revenue.  – current ratio |
|---------|-----------------------------|----------------------------------------------------------------------------------------------------|
|         |                             | Liquid (acid test) ratio.                                                                                                    |

#### Aim: Students to understand profitability and liquidity

#### **Topics covered:**

1.5.1 Ratios

1.1.12 Appraising financial statements

#### Suggested activities/resources:

Exercises and past questions which require candidates, not only to calculate the standard profitability and liquidity ratios accurately, but to demonstrate an interpretation of the meaning of the results of the calculations.

#### **Teaching points to note:**

The accepted formulas for all ratios to be tested are detailed in the 2015 specification. **Centres should only use these formulas.** 

| Week 28 | Assessing Business Performance | Use of assets:                                                                                                    |
|---------|--------------------------------|----------------------------------------------------------------------------------------------------|
|         |                                | <ul><li>non-current assets to revenue</li><li>trade payables payment period</li><li>trade receivables collection period</li></ul> |

#### **Aim: Students to understand Public tribunals**

#### **Topics covered:**

1.5.5 Ratios

#### Suggested activities/resources:

Tutor explanation of topic and use of relevant text exercises

Use of the following past papers:

June 2013 Q7

June 2014 Q2

SAM Q2 (a) and (b)

#### **Teaching points to note:**

The accepted formulas for all ratios to be tested are detailed in the 2015 specification. **Centres should only use these formulas.** 

| ١, | ۸ |   |
|----|---|---|
| ,  | Α | ۸ |
| ┚  |   | u |

| Week 29 | Decision making | Other factors in decision making:        |
|---------|-----------------|------------------------------------------|
|         |                 | – non-financial factors.                 |
|         |                 | – social accounting aspects              |
|         |                 | - requirements of different stakeholders |
|         |                 | - ethics in accounting analysis          |

#### Aim: Students to understand decision making

#### **Topics covered:**

- 1.6. 1 Social context of decisions:
- 1.6.2 Significance of non-financial factors
- 1.6.3 Effect on different stakeholders
- 1.6.4 Ethics in decisions

#### Suggested activities/resources:

Tutor explanation of topic and use of relevant text exercises

Use of the following past papers:

January 2014 Q6

#### **Teaching points to note:**

Social accounting aspects are not new to the specification, but greater emphasis will be placed upon inclusion of this aspect in the evaluation of future questions.

| Week 30 | Forward Projections | Use of ratios to make future financial |
|---------|---------------------|----------------------------------------|
|         |                     | projections                            |

#### Aim: Students to understand forward projections

#### **Topics covered:**

1.5.3 Use of ratios to make future financial decisions

#### Suggested activities/resources:

Tutor explanation of topic and use of relevant text exercises

Use of the following past paper:

SAM Q2 (c) to (f)

#### **Teaching points to note:**

This is a **new topic area** in the 2015 specification. Centres should refer to SAM 1 Q2 for an example of prospective questions.

| Week 31 The Use of ICT in accounting | The use of ICT in accounting |
|--------------------------------------|------------------------------|
|--------------------------------------|------------------------------|

#### Aim: Students to understand Capital and revenue expenditure

#### **Topics covered:**

1.1.7 Use of Information Communication Technology (ICT)

#### Suggested activities/resources:

Tutor explanation of topic and use of relevant text exercises

Use of the following past paper:

**SAM Q4 (d)** 

#### Teaching points to note:

This is a new topic area in the 2015 specification. Detailed knowledge of the operation of specific accounting software 'packages' will **not** be required or tested.

| Week 32 | Revision and past papers |
|---------|--------------------------|
|---------|--------------------------|

#### **Topics covered:**

Weeks 1-5 of the course: the accounting cycle, double entry, extraction of trial balance, transfers to income statement, prepare position statement from remaining balances.

#### Suggested activities/resources:

The programme of revision will depend on the perceived gaps in the student's knowledge.

#### **Teaching points to note:**

Examiners commonly find that students are weaker on double entry and on costing than other areas of the specification. It is suggested that these areas are covered thoroughly within any revision programme.

Week 33 Revision and past papers

#### **Topics covered:**

Weeks 6-10 of the course: adjustments of prepayments and accruals, depreciation, bad debts within the ledger and in financial statements.

#### Suggested activities/resources:

The programme of revision will depend on the perceived gaps in the student's knowledge.

#### Teaching points to note:

Examiners commonly find that students are weaker on double entry and on costing than other areas of the specification. It is suggested that these areas are covered thoroughly within any revision programme.

Week 34 Revision and past papers

#### **Topics covered:**

Weeks 11-15 of the course. disposal of non-current assets, corrections and control accounts

#### Suggested activities/resources:

The programme of revision will depend on the perceived gaps in the student's knowledge.

#### **Teaching points to note:**

Examiners commonly find that students are weaker on double entry and on costing than other areas of the specification. It is suggested that these areas are covered thoroughly within any revision programme.

Week 35 Revision and past papers

#### **Topics covered:**

Weeks 16, 17 and 19 of the course. departmental, partnership and manufacturing accounts.

#### Suggested activities/resources:

The programme of revision will depend on the perceived gaps in the student's knowledge.

#### **Teaching points to note:**

Examiners commonly find that students are weaker on double entry and on costing than other areas of the specification. It is suggested that these areas are covered thoroughly within any revision programme.

Week 36 Revision and past papers

#### **Topics covered:**

Weeks 18, 20 and 21 of the course. costing for raw materials, labour and overheads.

#### Suggested activities/resources:

The programme of revision will depend on the perceived gaps in the student's knowledge.

#### Teaching points to note:

Examiners commonly find that students are weaker on double entry and on costing than other areas of the specification. It is suggested that these areas are covered thoroughly within any revision programme.

## Getting started for teachers

Week 37 Revision and past papers

#### **Topics covered:**

Weeks 23-26 of the course. Incomplete records and clubs.

#### Suggested activities/resources:

The programme of revision will depend upon the perceived gaps in the student's knowledge.

#### **Teaching points to note:**

Examiners commonly find that students are weaker on double entry and on costing than other areas of the syllabus. It is suggested that these areas are covered thoroughly within any revision programme.

Week 38 Revision and past papers

#### **Topics covered:**

Weeks 27-31 of the course. Ratios and assessing business performance.

#### Suggested activities/resources:

The programme of revision will depend on the perceived gaps in the student's knowledge.

#### **Teaching points to note:**

Examiners commonly find that students are weaker on double entry and on costing than other areas of the specification. It is suggested that these areas are covered thoroughly within any revision programme.

#### **Unit 2: Corporate and Management Accounting**

| Content |         |                                                          |                                                                                                    |
|---------|---------|----------------------------------------------------------|----------------------------------------------------------------------------------------------------|
|         | Week 39 | Financial statements – Statement of Comprehensive Income | Financial statements – Statement of Comprehensive Income. The importance of disclosing continuing and discontinued activities |

# Aim: Students to understand Financial statements – Statement of Comprehensive Income Topics covered:

#### 2.1 Limited Companies

- 2.1.1 Financial statement in accordance with International Accounting Standards (IAS) 1
- 2.1.3 The importance of disclosing continuing and discontinued activities

#### Suggested activities/resources:

Students should look at copies of company accounts (Annual Report) that are freely available on the internet. Use of the following past papers January 2015 Q2

#### **Teaching points to note:**

Refer to example on Pearson website, detailed workings should be shown.

| Content |                                                       |                                                       |
|---------|-------------------------------------------------------|-------------------------------------------------------|
| Week 40 | Financial statements – Statement of Changes in Equity | Financial statements – Statement of Changes in Equity |

#### Aim: Students to understand Financial statements - Statement of Changes in Equity

#### **Topics covered:**

#### 2.1. Limited Companies

2.1.1 Financial statement in accordance with International Accounting Standards (IAS) 1

#### Suggested activities/resources:

Company accounts

Use of the following past papers January 2014 Q3 (a)

#### Teaching points to note:

Refer to example on Pearson website.

| Week 41 | Financial statements – Statement of | Financial statements – Statement of Financial |
|---------|-------------------------------------|-----------------------------------------------|
|         | Financial Position                  | Position                                      |

#### Aim: Students to understand Financial statements - Statement of Financial Position

#### **Topics covered:**

#### 2.1. Limited Companies

2.1.1 Financial statement in accordance with international Accounting Standards (IAS) 1

#### Suggested activities/resources:

Company accounts

Use of the following past papers June 2014 Q1

#### **Teaching points to note:**

Refer to example on Pearson website. Students need to evaluate the performance and the financial position of a company from its financial statement.

## Getting started for teachers

| Week 42 | The Role of the Auditor, the Auditors' | The role of the auditor, the Auditors'       |
|---------|----------------------------------------|----------------------------------------------|
|         | Report and the Director's Report       | Report, the role of the auditor in corporate |
|         |                                        | governance. The Directors' Report.'          |

# Aim: Students to understand The Role of the Auditor, the Auditors' Report and the Directors Report Topics covered:

#### 2.1 Limited Companies

2.1.2 The role of the auditor, the Auditors' Report, the role of the auditor in corporate governance. The Directors' Report'.

#### Suggested activities/resources:

Company accounts

Use of the following past papers SAM Q2 (e) and (f)

#### **Teaching points to note:**

Students would benefit from looking at the relevant sections in the Annual Report of a company.

| Week 43 | Reserves and Provisions | How reserves are created and utilised.  |
|---------|-------------------------|-----------------------------------------|
|         |                         | Capital and revenue reserves            |
|         |                         | The creation and features of provisions |

# Aim: Students to understand how reserves are created and utilised. Capital and revenue reserves Topics covered:

#### 2.1 Limited Companies

2.1.5 How the following reserves are created and utilised:

- retained earnings
- general
- foreign exchange
- share premium
- revaluation
- capital redemption
- 2.1.4 Capital reserves and revenue reserves
- 2.1.11 The creation and features of provisions

#### Suggested activities/resources: Company accounts

Use of the following past papers January 2014 Q3 (d), June 2014 Q3 (c)

#### **Teaching points to note:**

As a minimum, students should know which reserves can be used to distribute dividends.

| Week 44 | Financial statements – Authorised,  | Authorised, issued and called-up share capital.      |
|---------|-------------------------------------|------------------------------------------------------|
|         | issued and called-up share capital. | Rights issues and bonus issues.                      |
|         | Rights issues and bonus issues      | Ledger accounts and journal entries to record the    |
|         |                                     | issue of new shares, bonus issues and rights issues. |

Aim: Students to understand Financial statements – Authorised, issued and called-up share capital. Rights issues and bonus issues. Ledger accounts and journal entries to record the issue of new shares, bonus issues and rights issues.

#### **Topics covered:**

#### 2.1 Limited Companies

- 2.1.6 Authorised, issued and called-up share capital.
- 2.1.7 Rights issues and bonus issues.
- 2.1.8 Ledger accounts and journal entries to record the issue of new shares, bonus issues and rights issues.

#### Suggested activities/resources:

Company accounts

Use of the following past papers January 2014 Q3 (a) and (b)

#### **Teaching points to note:**

Students should be able to make correct entries in the following accounts: Ordinary Shares, Share Premium, Application and Allotment, Calls Account.

| Week 45 | Shares and debentures | Features of shares and debentures    |
|---------|-----------------------|--------------------------------------|
|         |                       | Capital gearing and its implications |

# Aim: Students to understand the features of shares and debentures, Capital gearing and its implications Topics covered:

#### 2.1. Limited Companies

2.1.9 Features of shares and debentures.

2.1.10 Capital gearing and its implications.

#### Suggested activities/resources:

Company accounts

Use of the following past papers:

January 2014 Q2 (b)

January 2014 Q3 (c)

June 2014 Q3 (b)

January 2014 Q6 (a)

January 2015 Q1 (a)

#### **Teaching points to note:**

Refer to formula page in specification.

## Getting started for teachers

| Week 46 | Merger or purchase of limited companies<br>Revaluation of assets and liabilities | The calculation of the purchase price of a company.                             |
|---------|----------------------------------------------------------------------------------|---------------------------------------------------------------------------------|
|         |                                                                                  | The calculation of goodwill. Purchase or merger of company using shares or cash |

Aim: Students to understand revaluation of assets and liabilities, the calculation of the purchase price of a company and the use of shares or cash for a purchase or merger.

#### **Topics covered:**

#### 2.1 Limited Companies

- 2.1.13 Calculation of the purchase price of a company.
- 2.1.15 The calculation of the purchase price of a company.

#### Suggested activities/resources:

Use of the following past papers January 2014 Q7 (a), (b) and (c) January 2015 Q4 (a), (b), (c) and (e) SAM Q2 (a) and (b)

#### Teaching points to note:

Students should be able to calculate the purchase price in different ways: e.g. totaling assets and liabilities; adjusting present values for assets and liabilities; or using the value of shares issued and cash given.

| Week 47 | Merger or purchase of limited companies | Journal entries and ledger accounts for the                   |
|---------|-----------------------------------------|---------------------------------------------------------------|
|         |                                         | purchase of a limited company or the merger of two companies. |

# Aim: Students to understand journal entries and ledger accounts for the purchase of a limited company or the merger of two companies

#### **Topics covered:**

#### 2.1 Limited Companies

2.1.12 Journal entries and ledger accounts for the purchase of a limited company or the merger of two companies (revaluation account, realisation account, sundry shareholders account, acquisition account, purchase of a limited company using shares or cash and merger of limited companies using shares and cash).

#### Suggested activities/resources:

Use of the following past papers January 2015 Q4 (d) SAM Q2 (c)

#### **Teaching points to note:**

Students will need to complete the following accounts: Revaluation; Realisation; Sundry Shareholders; Acquisition.

| Week 48 | Merger or purchase of limited companies | Statement of Financial Position of a limited                                        |
|---------|-----------------------------------------|-------------------------------------------------------------------------------------|
|         |                                         | company following the purchase of, or the merger with, another company. The correct |
|         |                                         | treatment of goodwill.                                                              |

# Aim: Students to produce a Statement of Financial Position of a Limited company following the purchase of, or the merger with, another company

#### **Topics covered:**

#### 2.1 Limited Companies

2.1.14 Statement of Financial Position of a limited company following the purchase of a limited company, or the merger of two companies

2.1.15 The calculation and correct treatment of goodwill

#### Suggested activities/resources:

Company accounts of a company that has recently taken over another, or merged.

Use of the following past papers

January 2014 Q7 (d) and (e)

**SAM Q2 (d)** 

#### **Teaching points to note:**

Students need to evaluate a purchase of another company or a merger.

| Week 49 | Investment Ratios | Revision of ratios from Unit 1 relating to   |
|---------|-------------------|----------------------------------------------|
|         |                   | profitability, liquidity, and use of assets. |

# Aim: Students to understand ratios relating to profitability, liquidity, and the use of assets Topics covered:

#### 2.2 Investment Ratios

Revision of ratios from Unit 1 relating to profitability, liquidity, and use of assets.

#### Suggested activities/resources:

Company accounts

#### **Teaching points to note:**

Refer to formula page in the specification. Ensure formulas are learned, and correct units are given.

| Week 50 Investment Ratios | Return on capital employed, earnings per share, price earnings |
|---------------------------|----------------------------------------------------------------|
|---------------------------|----------------------------------------------------------------|

#### Aim: Students to understand investment ratios

#### **Topics covered:**

#### 2.2 Investment ratios

2.2.1 Investment ratios.

#### Suggested activities/resources:

Company accounts

Use of the following past papers

January 2014 Q6 (b) and (c)

January 2015 Q1

#### **Teaching points to note:**

Refer to formula pages the in specification. Students need to evaluate ratios calculated and performance etc

## A Getting started for teachers

Week 51 Ratios involving dividends Dividend per share, dividend yield, dividend cover

Aim: Students to understand dividend per share, dividend yield, dividend cover

**Topics covered:** 

2.2 Investment Ratios

2.2.1 Investment ratios.

#### Suggested activities/resources:

Company accounts Use of the following past papers January 2014 Q6 (b) and (c) January 2015 Q1

#### **Teaching points to note:**

Refer to formula pages in specification. Need to be able to evaluate ratios calculated and performance etc

**Week 52 Statement of Cash flows** Statement of Cash Flows in accordance with IAS 7

#### Aim: Students to understand and be able to prepare a Statement of Cash Flows

#### **Topics covered:**

#### 2.3 Statement of Cash flows

2.3.1 Statement of Cash Flows in accordance with IAS 7

#### Suggested activities/resources:

Company accounts
Use of the following past papers
January 2014 Q2 (a)
January 2014 Q5 (a)
SAM Q5 (a)

#### **Teaching points to note:**

Refer to examples on the website, refer to a company's Annual Report.

Week 53 Statement of Cash flows Importance of liquidity to a company

#### Aim: Students to understand the importance of liquidity to a company

#### **Topics covered:**

#### 2.3 Statement of Cash flows

2.3.2 The importance of liquidity to a company

#### Suggested activities/resources:

Use of the following past papers Jun 2014 Q5 (b) SAM Q5 (b)

#### **Teaching points to note:**

Need to be able to evaluate liquidity position and performance of company concerning liquidity.

| Week 54 | Budgeting (1) | Role of budgeting as a management tool. Budget preparation. |
|---------|---------------|-------------------------------------------------------------|
|         |               | Budgets for revenue, production, purchases and inventory    |

### Aim: Students to understand budgeting as a management tool, and the preparation of budgets for revenue, production, purchases and inventory

#### **Topics covered:**

#### 2.4 Budgeting

2.4.1 Role of budgeting as a management tool

2.4.2 Budget preparation

2.4.3 Budgets for revenue, production, purchases and inventory

#### Suggested activities/resources:

Use of the following past papers January 2014 Q4 (b) June 2014 Q4 (d)

#### **Teaching points to note:**

Needs to be able to evaluate budgeting as a management tool

| Week 55 | Budgeting (2) | Budgets for trade receivables, trade payables, |
|---------|---------------|------------------------------------------------|
|         |               | capital and cash                               |

#### Aim: Students to understand budgets for trade receivables, trade payables, capital and cash

#### **Topics covered:**

#### 2.4 Budgeting

2.4.3 Budgets for trade receivables, trade payables, capital and cash

#### Suggested activities/resources:

Use of the following past papers January 2014 Q4 (a) (c) and (d)

#### Teaching points to note:

Students need to evaluate the projected position of the business after drawing up the budgets.

| Week 56 | Budgeting (3) | Flexible budgets.                           |
|---------|---------------|---------------------------------------------|
|         |               | Budgeted Statement of comprehensive         |
|         |               | income and statement of financial position. |

# Aim: Students to understand how to produce flexible budgets and budgeted final financial statements Topics covered:

#### 2.4 Budgeting

2.4.4 Budgeted Statement of comprehensive income and statement of financial position.

2.4.5 Flexible budgets for variations in activity level

#### Suggested activities/resources:

Use of the following past papers June 2014 Q4 (a)

#### **Teaching points to note:**

Need to be able to evaluate flexible budgeting.

|   | Λ  |
|---|----|
| 7 | ^\ |
| u |    |

| Week 57 | Standard costing (1) | The purpose of standard costing The stages in establishing a standard costing system. The collection of data from accounting records. |
|---------|----------------------|----------------------------------------------------------------------------------------------------|
|         |                      | Material variances                                                                                                    |

# Aim: Students to understand the purpose of and stages in establishing a standard costing system and how to collect data from accounting records and material variances

#### **Topics covered:**

#### 2.5 Standard Costing

- 2.5.1 The purpose of standard costing.
- 2.5.2 The stages in establishing a standard costing system.
- 2.5.3 The collection of data from accounting records. Variances material

#### Suggested activities/resources:

Use of the following past papers: January 2015 Q3 (a)SAM Q3 (a)

#### **Teaching points to note:**

Ensure formulas are learned.

| Week 58 | Standard costing (2) | Variances – labour                            |
|---------|----------------------|-----------------------------------------------|
|         |                      | Total fixed overhead variance, total variable |
|         |                      | overhead variance                             |

#### Aim: Students to understand variances in labour, fixed overheads and variable overheads

#### **Topics covered:**

#### 2.5 Standard costing

2.5.3 Variances – labour, total fixed overhead variance, total variable overhead variance.

#### Suggested activities/resources:

Use of the following past papers:

Jun 2014 Q4 (b) and (c)

January 2015 Q3 (a) (b) (c) and (d)

**SAM Q3 (b)** 

#### **Teaching points to note:**

Ensure formulas are learnt.

| Week 59 | Standard Costing (3) | Reasons for variances Interrelationships between variances |
|---------|----------------------|------------------------------------------------------------|
|         |                      | Management by exception                                    |

# Aim: Students to understand the reasons for variances and interrelationships between variances and management by exception

#### **Topics covered:**

#### 2.5 Standard costing

2.5.4 Reasons for variances

2.5.5 Interrelationships between variances

2.5.6 The principle of management by exception to variance analysis

#### Suggested activities/resources:

Use of the following past papers:

January 2015 Q3 (e) (f)

SAM Q3 (c) and (d)

#### **Teaching points to note:**

Students need to evaluate variances and performance of business.

| Week 60 | Project Appraisal (1) | The application of net present value and |
|---------|-----------------------|------------------------------------------|
|         |                       | profitability index                      |

#### Aim: Students to understand the application of net present value and profitability index

#### **Topics covered:**

#### 2.6 Project Appraisal

2.6.1 The application of net present value and profitability index.

#### Suggested activities/resources:

January 2014 Q1 (a) June 2014 Q7 (b) January 2015 Q6 (a) SAM Q1 (a) (i), (b) and (c)

#### **Teaching points to note:**

Ensure formulas are learned. Students need to evaluate the project.

| Week 61 | Project appraisal (2) | Weighted average cost of capital. The  |
|---------|-----------------------|----------------------------------------|
|         |                       | application of internal rate of return |

### Aim: Students to understand the calculation of the weighted average cost of capital and the application of internal rate of return

#### **Topics covered:**

#### 2.6 Project Appraisal

2.6.1 The application of weighted average cost of capital and the internal rate of return.

#### Suggested activities/resources:

Use of the following past papers:

January 2014 Q1 (c)

June 2014 Q7 (b)

January 2015 Q6 (a)

SAM Q1 (a) (i) (b) and (c)

#### **Teaching points to note:**

Ensure formulas are learnt. Students need to evaluate the project.

| Week 62 | Project Appraisal (3) | The application of average rate of return, |
|---------|-----------------------|--------------------------------------------|
|         |                       | and payback period                         |

### Aim: Students to understand the applications of the non-discounted methods of project appraisal

#### **Topics covered:**

#### 2.6 Project appraisal

2.6.2 The application of average rate of return, and payback period.

#### Suggested activities/resources:

Use of the following past papers:

January 2014 Q1 (b)

June 2014 Q7 (a)

SAM Q1 (a) (ii)

#### **Teaching points to note:**

Ensure formulas are learned. Students need to evaluate the project.

### Getting started for teachers

| Week 63 | Break-even analysis (1) | Calculation of fixed, semi-fixed, semi-variable, variable costs, selling price and net profit. |
|---------|-------------------------|------------------------------------------------------------------------------------------------|
|         |                         | Calculation of contribution, break-even point and margin of safety.                            |

#### Aim: Students to understand break-even analysis

#### **Topics covered:**

#### 2.7. Break-even analysis

2.7.1 Calculation of fixed, semi-fixed, semi-variable, variable costs, selling price and net profit.

2.7.2 Calculation of contribution, break-even point and margin of safety.

#### Suggested activities/resources:

Use of the following past papers: January 2014 Q5 (a) (b) (c) June 2014 Q6 (a) (b) January 2015 Q5 (a) (b) SAM Q6 (a) (b) (c)

#### Teaching points to note:

Students need to show all workings clearly and use correct units.

| Week 64 | Variations to calculations e.g. finding output                   |
|---------|------------------------------------------------------------------|
|         | for a given profit, calculating a cost to give a desired profit. |

#### Aim: Students to understand break-even analysis

#### **Topics covered:**

#### 2.7 Break-even analysis

2.7.1 Calculation of fixed, semi-fixed, semi-variable, variable costs, selling price and net profit.

2.7.2 Calculation of contribution, break-even point and margin of safety.

#### Suggested activities/resources:

Use of the following past papers: January 2014 Q5 (d)

January 2015 Q5 (c)

SAM Q6 (e)

#### Teaching points to note:

Need to show all workings clearly.

| Week 65 Break–even analysis (3) | Graphical representation of break-even analysis. |
|---------------------------------|--------------------------------------------------|
|---------------------------------|--------------------------------------------------|

#### Aim: Students to understand and produce graphical representations of break-even analysis

#### **Topics covered:**

#### 2.7 Break-even analysis

2.7.3 Graphical representation of break-even analysis: fixed costs, total costs, sales revenue, break even point, margin of safety, angle of incidence, and area of profit or loss.

#### Suggested activities/resources:

Use of the following past papers:

January 2014 Q5 (e)

**SAM Q6 (d)** 

#### **Teaching points to note:**

Students need to draw graph and read from a graph.

| Week 66 | Marginal Costing and Absorption Costing | Concepts of marginal costing and absorption costing. Valuation of inventory using both methods. Profit and loss statements using marginal and absorption costing. |
|---------|-----------------------------------------|----------------------------------------------------------------------------------------------------|
|---------|-----------------------------------------|----------------------------------------------------------------------------------------------------|

#### Aim: Students to understand Concepts of Marginal Costing and Absorption Costing

#### **Topics covered:**

#### 2.8 Marginal Costing and Absorption Costing

- 2.8.1 The Concepts of marginal costing and absorption costing
- 2.8.2 The advantages and disadvantages of marginal costing and absorption costing
- 2.8.3 The Valuation of inventory using both methods
- 2.8.5 Profit and loss statements using marginal and absorption costing

#### Suggested activities/resources:

Use of the following past papers: January 2015 Q7 (a) and (b) June 2015 Q2 (a) and (c)

SAM Q4 (a)

#### **Teaching points to note:**

Students should avoid using statement such as 'this method is best because it gives more profit'

| Week 67 | Marginal costing for decision-making | Marginal costing for decision-making |
|---------|--------------------------------------|--------------------------------------|
|---------|--------------------------------------|--------------------------------------|

#### Aim: Students to understand Marginal costing for decision-making

#### **Topics covered:**

#### 2.8 Marginal Costing and Absorption Costing

2.8.4 Marginal costing for decision-making.

#### Suggested activities/resources:

Use of the following past papers:

June 2014 Q2 (f)

January 2015 Q7 (c)

June 2015 Q2 (b)

SAM Q4 (b), (c) and (d)

#### **Teaching points to note:**

Students should use marginal costing to decide whether to: make or buy, accept/refuse order, continue/discontinue production in the long or short term.

| Week 68 | Marginal Costing and Absorption<br>Costing – Limiting factors | Limiting factors |
|---------|---------------------------------------------------------------|------------------|
|---------|---------------------------------------------------------------|------------------|

# Aim: Students to understand Marginal Costing and Absorption Costing when there are limiting factors Topics covered:

#### 2.8 Marginal Costing and Absorption Costing

2.8.6 The preferred course of action when there are limiting factors.

#### Suggested activities/resources:

June 2014 Q2 (a) to (e)

#### **Teaching points to note:**

Students need to learn the theory involving contribution per unit of limiting factor.

### Getting started for teachers

Week 69 ICT in accounting Uses of ICT in accounting. Advantages and disadvantages of using ICT in accounting.

#### Aim: Students to understand Uses of ICT in accounting

#### **Topics covered:**

#### 2.9 ICT in Accounting

2.9.1 Uses of ICT in accounting.

2.9.2 Advantages and disadvantages of using ICT in accounting.

#### Suggested activities/resources:

SAM Q1 (d)

#### **Teaching points to note:**

The use of specific applications or packages will not be tested.

Week 70 Revision and past papers

#### **Topics covered:**

#### 2.1 Limited Companies

Financial statements

Capital structure

#### **Teaching points to note:**

Centres may use past papers from the Advanced Level Accounting, which was examined prior to 2014.

Week 71 Revision and past papers **Topics covered:** 2.1 Limited Companies Mergers or purchase of limited companies Week 72 **Revision and past papers Topics covered:** 2.2 Investment Ratios Week 73 Revision and past papers **Topics covered:** 

2.3 Statement of Cash flows

Week 74 Revision and past papers

#### **Topics covered:**

2.4/2.6 Budgeting and Project Appraisal

Week 75 **Revision and past papers Topics covered:** 

2.7 Break-even analysis

Week 76 Revision and past papers

#### **Topics covered:**

2.5 Standard Costing

Week 77 Revision and past papers

#### **Topics covered:**

2.8 Marginal and Absorption costing

#### Resources

Tutors are recommended to utilise the following resources:

- the 2015 Specification for IAL Accounting
- a detailed scheme of work as outlined in the planning and delivery section of this document
- an appropriate text book for students (see Reading List below)
- a copy of a company's financial statements from an Annual Report (for Unit 2)
- appropriate supplementary graded exercises resourced by the tutor
- Sample Assessment Materials for 2015 Specification for IAL Accounting
- past examination papers.

#### **Reading List**

Hilary Fortes

Accounting Simplified

(FT Prentice Hall 2011) ISBN 978 0 273 73446 8

www.pearsoned.co.uk/fortes

Frank Wood and Sheila Robinson

Book-keeping and Accounts, 8th Edition

(FT Prentice Hall 2013) ISBN 978 0 273 77306 1

Alan Sangster and Frank Wood

Frank Wood's Business Accounting Volume 1, 12th Edition (suitable for AS)

(FT Prentice Hall 2011) ISBN 978 0 273 77306 1

www.pearsoned.co.uk/wood

Alan Sangster and Frank Wood

Frank Wood's A Level Accounting, 12th Edition (suitable for A2)

(FT Prentice Hall 2012) ISBN 978 0 273 76779 4

### **Student Guide**

### Why study the Pearson Edexcel IAL in Accounting?

This course will give you understanding and knowledge relating to accounting and book-keeping. Accounting is often said to be 'the language of business'. This means, that to understand business, you must understand accounting. Book-keeping and accounting are also vocational skills, and could lead straight to employment in these areas

# What do I need to know, or be able to do, before taking this course?

There are no prior learning or other requirements for this qualification. Students who would benefit most are numerate, probably having achieved an International GCSE, or equivalent in Mathematics, English and Accounting.

#### What will I learn?

You will learn how to keep a set of book-keeping records for a sole trader, partnership, manufacturer, limited company, or non-profit organisation such as a club. You will also learn how to produce final accounts at the year-end for all of these organisations. A third area of study is costing, when the organisation looks at, for example, the cost of a new project, and decides whether or not to invest in the new project. A detailed scheme of work is shown earlier in this guide.

#### Is this the right subject for me?

This is the right course for any student interested in a career in book-keeping, accounting or business or in progressing to higher education to study the subject.

#### How will I be assessed?

AS Level: You will complete one written examination that lasts for 3 hours. The paper will contain two sections. Section A consists of 2 compulsory questions of 55 marks each. Section B consists of 4 questions of 30 marks each, of which students must answer 3 questions. The total mark for Paper 1 is 200 marks.

A2 Level: You will complete one written examination that lasts for 3 hours. The paper will contain two sections. Section A consists of 2 compulsory questions of 55 marks each. Section B consists of 4 questions of 30 marks each, of which students must answer 3 questions. The total mark for Paper 2 is 200 marks.

#### What can I do after I have completed the course?

For those students wishing to progress to higher education, the International Advanced level is recognised by universities around the world. Alternatively, a successful student may consider obtaining employment, possibly in the area of book-keeping, accounting or business. Students could go on to study professional accountancy exams whilst in employment.

#### Next steps!

You should talk to your teachers or tutors about the International Advanced Level in Accounting. You should get hold of a detailed Specification or scheme of work for the course. It is a good idea if you can look at an accounting text book for this level of study, to see if you are interested in the subject. If possible, it may be helpful to find some past exam papers for the IAL in Accounting and study these. These can be found by using the following link:

http://qualifications.pearson.com/en/qualifications/edexcel-international-advanced-levels/accounting.coursematerials.html#filterQuery=category:Pearson-UK:Category%2FExam-materials

Finally, it may be useful to talk to past students who have studied accounting.

### Glossary

The following is a glossary of the comparison between International Accounting Standards terminology and UK GAAP (Generally Accepted Accounting Practice in the UK) terminology. Examiners will use the IAL terms throughout Unit 1 and Unit 2.

| IAS terminology                                            | Previously used UK GAAP terminology |  |
|------------------------------------------------------------|-------------------------------------|--|
| Financial statements                                       | Final accounts                      |  |
|                                                            |                                     |  |
| Statement of profit or loss and other comprehensive income | Trading and profit and loss account |  |
| Revenue                                                    | Sales                               |  |
| Raw materials/ordinary goods purchased                     | Purchases                           |  |
| Cost of sales                                              | Cost of goods sold                  |  |
| Inventory                                                  | Stock                               |  |
| Work in progress                                           | Work in progress                    |  |
| Gross profit                                               | Gross profit                        |  |
| Other operating expenses                                   | Sundry expenses                     |  |
| Allowance for doubtful debt                                | Provision for doubtful debt         |  |
| Other operating income                                     | Sundry income                       |  |
| Investment revenues/ finance income                        | Interest receivable                 |  |
| Finance costs                                              | Interest payable                    |  |
| Profit for the year                                        | Net profit                          |  |
| Retained earnings                                          | Profit/loss balance                 |  |
|                                                            |                                     |  |
| Statement of Changes in Equity (limited companies)         | Appropriation account               |  |
| Statement of Financial Position                            | Balance sheet                       |  |
|                                                            |                                     |  |
| Non-current assets                                         | Fixed assets                        |  |
| Property                                                   | Land and buildings                  |  |
| Plant and equipment                                        | Plant and equipment                 |  |
| Investment property                                        | Investments                         |  |
| Intangible assets                                          | Goodwill etc                        |  |

| IAS terminology          | Previously used UK GAAP terminology                                  |
|--------------------------|----------------------------------------------------------------------|
| Current assets           | Current assets                                                       |
| Inventory                | Stock                                                                |
| Trade receivables        | Debtors                                                              |
| Other receivables        | Prepayments                                                          |
| Bank and cash            | Bank and cash                                                        |
| Current liabilities      | Current liabilities/creditors: amounts due within 12 months          |
| Trade payables           | Creditors                                                            |
| Other payables           | Accruals                                                             |
| Bank overdraft and loans | Loans repayable within 12 months                                     |
|                          |                                                                      |
| Finance costs            | Interest payable                                                     |
| Profit for the year      | Net profit                                                           |
| Retained earnings        | Profit/loss balance                                                  |
|                          |                                                                      |
| Non-current liabilities  | Long-term liabilities/creditors: amounts falling due after 12 months |
| Bank (and other) loans   | Loans repayable after 12 months                                      |
|                          |                                                                      |
| Capital or equity        | Capital                                                              |
| Share capital            | Share capital                                                        |
|                          |                                                                      |
| Statement of Cash Flows  | Cash flow statement                                                  |
|                          |                                                                      |
| Other terms              |                                                                      |
| Inventory count          | Stock take                                                           |
| Carrying value           | Net book value                                                       |

### **Getting started for students**

#### **Formulae**

The formulae below will not be supplied in the examination. Please note that a formula may be applied in more than one section.

#### **Profitability**

- 1. Gross Profit as a Percentage of Revenue = (Gross Profit/Revenue) x 100
- 2. Net Profit for the Year as a Percentage of Revenue = (Net Profit for the Year/Revenue) x 100
- 3. Percentage Return on Capital Employed = (Net Profit Before Interest (NPBI)/Capital Employed) x 100
  For a sole trader or partnership (Capital Employed = Operating Capital + Non-current Liabilities (NCL))
- Percentage Return on Capital Employed for Corporate Bodies =
   (Net Profit Before Interest (NPBI)/Capital Employed) x 100
   For a company (Capital Employed = Issued Shares + Reserves + Non-current Liabilities)

#### Liquidity

- 5. Current Ratio = Current Assets/Current Liabilities: 1
- 6. Liquid Ratio (Acid Test) = (Current Assets Inventory)/Current Liabilities : 1
- 7. Rate of Inventory Turnover = Cost of Sales/Average Inventory (Times per Accounting Period)
- 8. Trade Payables Payment Period = (Trade Payables/Credit Purchases) x 365
- 9. Trade Receivables Collection Period = (Trade Receivables/Credit Sales) x 365

#### Use of assets

10. Revenue to Non-current Assets = Revenue/Non-current Assets

#### Investment

- 11. Gearing Ratio = (Fixed Cost Capital (Debt))/(Total Capital Employed (Debt + Equity)) x 100
- 12. Earnings per Share = (Net Profit after Tax Preference Share Dividend)/Number of Issued Ordinary Shares
- 13. Price Earnings Ratio = Market Price per Share/Earnings per Share
- 14. Dividend per Share = Total Ordinary Dividend Paid/Number of Issued Ordinary Shares
- 15. Dividend Yield = Dividend Paid per Share/Market Price of Share
- 16. Dividend Cover = Profit after Tax Preference Dividends/Total Ordinary Dividend Paid

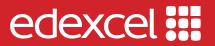

For information about Edexcel, BTEC or LCCI qualifications visit qualifications.pearson.com

Edexcel is a registered trademark of Pearson Education Limited

Pearson Education Limited. Registered in England and Wales No. 872828 Registered Office: 80 Strand, London WC2R ORL VAT Reg No GB 278 537121

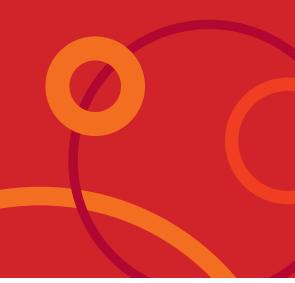